## **Businesskarten in Excelliste übertragen**

Ihre Businesskarten elektronisch archivieren. Im Computer erfassen und jeder Zeit abrufbar. Sie suchen einen Schreibservice der Businesskarten in Excel eintippt. Dann sind Sie bei **fastNOTE Schreibservice** genau richtig!

**Wir tippen Businesskarten in Excel ein!** Der von uns kalkulierte Preis für das **eintippen der Businesskarten** ist der Endpreis. Keine weiteren versteckten Kosten, wie zum Beispiel: Einrichtungspreis, Lagerung, Vernichtung kommen auf Sie zu. Zudem erheben wir keine Mehrwertsteuer, da die Leistung im Ausland erbracht wird und in Deutschland genutzt wird.

Scannen Sie die Businesskarten als PDF ein, es passen immer etwa 12 Businesskarten auf eine A4 Seite und senden uns diese per Email zu. Die **Businesskarten** können wir dann hier ausdrucken und **in Excel eintippen**.

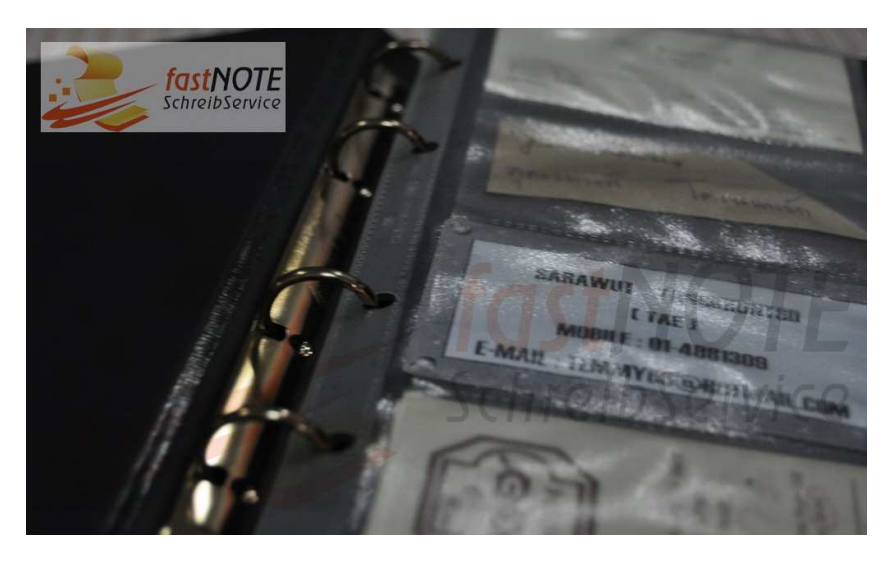

Wenn Sie darüber hinaus Fragen zum **Businesskarten in Excelliste übertragen** haben, sind Sie bitte so nett und wenden sich vertrauensvoll an unser Büroserviceteam. Wir freuen uns auf Ihren Anruf, nutzen Sie einfach unseren **Call Back-Service** (Berlin) und hinterlassen eine Nachricht auf unserer **Sprachbox 0049 30 610900 71996**. Sie können uns aber auch eine Email an *talk2us@fastnote.de* senden!

## **Wir freuen uns auf Ihren Schreibauftrag!**

## **BüroService Kronberg – fastNOTE SchreibService**

**Southeast Asia Competence Network Co., Ltd.** 

## **SEA-CN Co., Ltd.**

1/48 Lanna Villa, Super Highway Road Chiang Mai 50300, Thailand

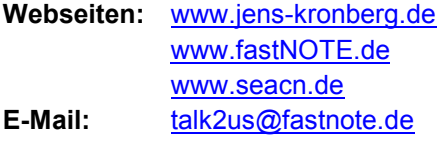

**Sprachbox:** +49 30 610900 71996 **WEB-FAX:** +49 30 610900 71996

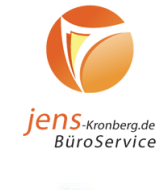

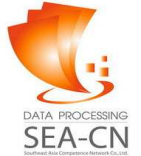

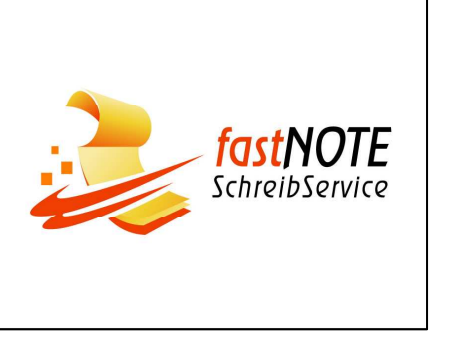